<span id="page-0-0"></span>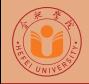

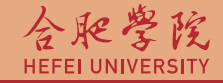

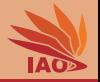

# OOP with Java Homework 02: Arrays and I/O

Thomas Weise · 汤卫思

[tweise@hfuu.edu.cn](mailto:tweise@hfuu.edu.cn) · <http://iao.hfuu.edu.cn>

Hefei University, South Campus 2 | 合肥学院 南艳湖校区/南2区<br>Computer Science and Technology | 计算机科学与技术系 Faculty of Computer Science and Technology Institute of Applied Optimization | 应用优化研究所<br>shan District. Hefei. Anhui. China | 中国 安徽省 合肥市 蜀山区 230601 230601 Shushan District, Hefei, Anhui, China | 中国 安徽省 合肥市 蜀山区 23<br>- Econ. & Tech. Devel. Zone. Jinxiu Dadao 99 | 经济技术开发区 锦绣大道99号 Econ. & Tech. Devel. Zone, Jinxiu Dadao 99

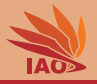

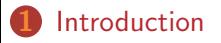

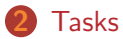

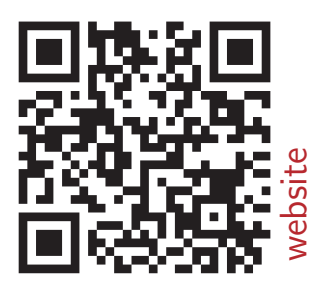

[OOP with Java](#page-0-0) 2/5

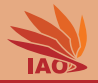

- <span id="page-2-0"></span>• We want to practice  $1/O$ , i.e., reading of input and writing of output data
- We want to practice working with arrays
- This homework is comprised of one task
- Send me a zip archive named hw02\_[your\_student\_id].zip (where [your\_student\_id] is replaced with your student id) with one answer-folder for each homework task (names hw02-1)

<span id="page-3-0"></span>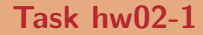

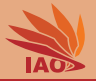

• Write a Java program which

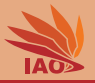

- Write a Java program which:
	- Prints a greeting to the user to System.err, stating that it is a program for adding matrices

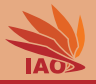

- Write a Java program which:
	- Prints a greeting to the user to System.err, stating that it is a program for adding matrices
	- Asks the user for the "width" of the matrices via System.err (and reads

the width as int from the input)

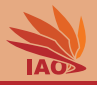

- Write a Java program which:
	- Prints a greeting to the user to System.err, stating that it is a program for adding matrices
	- Asks the user for the "width" of the matrices via System.err (and reads the width as int from the input)
	- Asks the user for the "height" of the matrices via System.err (and reads the height as int from the input)

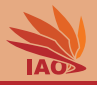

- Write a Java program which:
	- Prints a greeting to the user to System.err, stating that it is a program for adding matrices
	- Asks the user for the "width" of the matrices via System.err (and reads the width as int from the input)
	- Asks the user for the "height" of the matrices via System.err (and reads the height as int from the input)
	- Allocates a two-dimensional array of type double [height] [width]

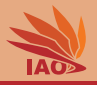

- Write a Java program which:
	- Prints a greeting to the user to System.err , stating that it is a program for adding matrices
	- Asks the user for the "width" of the matrices via System.err (and reads the width as int from the input)
	- Asks the user for the "height" of the matrices via System.err (and reads the height as int from the input)
	- Allocates a two-dimensional array of type double [height] [width]
	- Reads the height\*width numbers row by row into the array

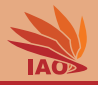

- Write a Java program which:
	- Prints a greeting to the user to System.err , stating that it is a program for adding matrices
	- Asks the user for the "width" of the matrices via System.err (and reads the width as int from the input)
	- Asks the user for the "height" of the matrices via System.err (and reads the height as int from the input)
	- Allocates a two-dimensional array of type double [height] [width]
	- Reads the height\*width numbers row by row into the array
	- Repeats the above step for the second matrix

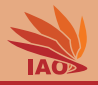

- Write a Java program which:
	- Prints a greeting to the user to System.err , stating that it is a program for adding matrices
	- Asks the user for the "width" of the matrices via System.err (and reads the width as int from the input)
	- Asks the user for the "height" of the matrices via System.err (and reads the height as int from the input)
	- Allocates a two-dimensional array of type double [height] [width]
	- Reads the height\*width numbers row by row into the array
	- Repeats the above step for the second matrix
	- Allocates a new double[][] two-dimensional array of proper size to receive the result

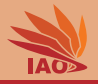

- Write a Java program which:
	- Prints a greeting to the user to System.err , stating that it is a program for adding matrices
	- Asks the user for the "width" of the matrices via System.err (and reads the width as int from the input)
	- Asks the user for the "height" of the matrices via System.err (and reads the height as int from the input)
	- Allocates a two-dimensional array of type double [height] [width]
	- Reads the height\*width numbers row by row into the array
	- Repeats the above step for the second matrix
	- Allocates a new double[][] two-dimensional array of proper size to receive the result
	- Adds the two matrices that were read and stores the result in the freshly allocated array

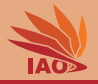

- Write a Java program which:
	- Prints a greeting to the user to System.err , stating that it is a program for adding matrices
	- Asks the user for the "width" of the matrices via System.err (and reads the width as int from the input)
	- Asks the user for the "height" of the matrices via System.err (and reads the height as int from the input)
	- Allocates a two-dimensional array of type double [height] [width]
	- Reads the height\*width numbers row by row into the array
	- Repeats the above step for the second matrix
	- Allocates a new double[][] two-dimensional array of proper size to receive the result
	- Adds the two matrices that were read and stores the result in the freshly allocated array
	- Prints the resulting matrix row by row to System.out

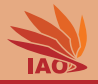

- Write a Java program which:
	- Prints a greeting to the user to System.err , stating that it is a program for adding matrices
	- Asks the user for the "width" of the matrices via System.err (and reads the width as int from the input)
	- Asks the user for the "height" of the matrices via System.err (and reads the height as int from the input)
	- Allocates a two-dimensional array of type double [height] [width]
	- Reads the height\*width numbers row by row into the array
	- Repeats the above step for the second matrix
	- Allocates a new double[][] two-dimensional array of proper size to receive the result
	- Adds the two matrices that were read and stores the result in the freshly allocated array
	- Prints the resulting matrix row by row to System.out
- The answer-folder for this task contains the complete Eclipse project, including source code (.java) and compiled (.class) file.

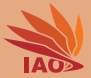

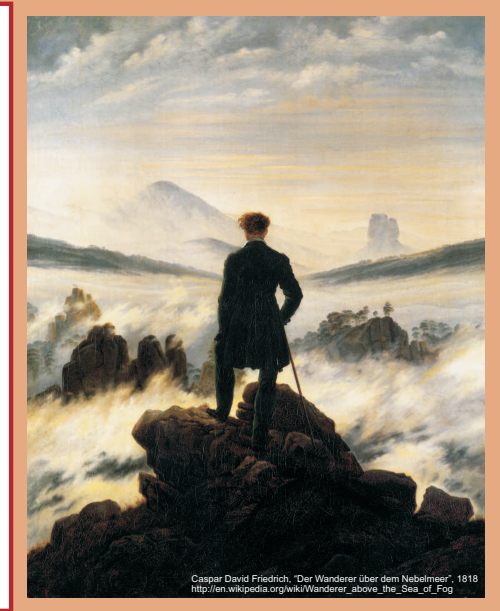

谢谢 Thank you

Thomas Weise [汤卫思] [tweise@hfuu.edu.cn](mailto:tweise@hfuu.edu.cn) [http://iao.hfuu.edu.cn](mailto:http://iao.hfuu.edu.cn)

Hefei University, South Campus 2 Institute of Applied Optimization Shushan District, Hefei, Anhui, China